**O | S | D | N** : · Freshmeat · Slashdot.Org · Themes.Org · **My OSDN · PARTNERS · AFFILIATES**

Sorry, team.

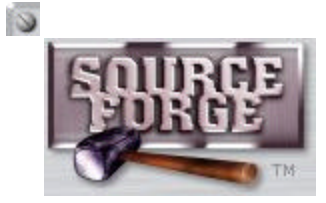

**Document Manager**

## **Display Document**

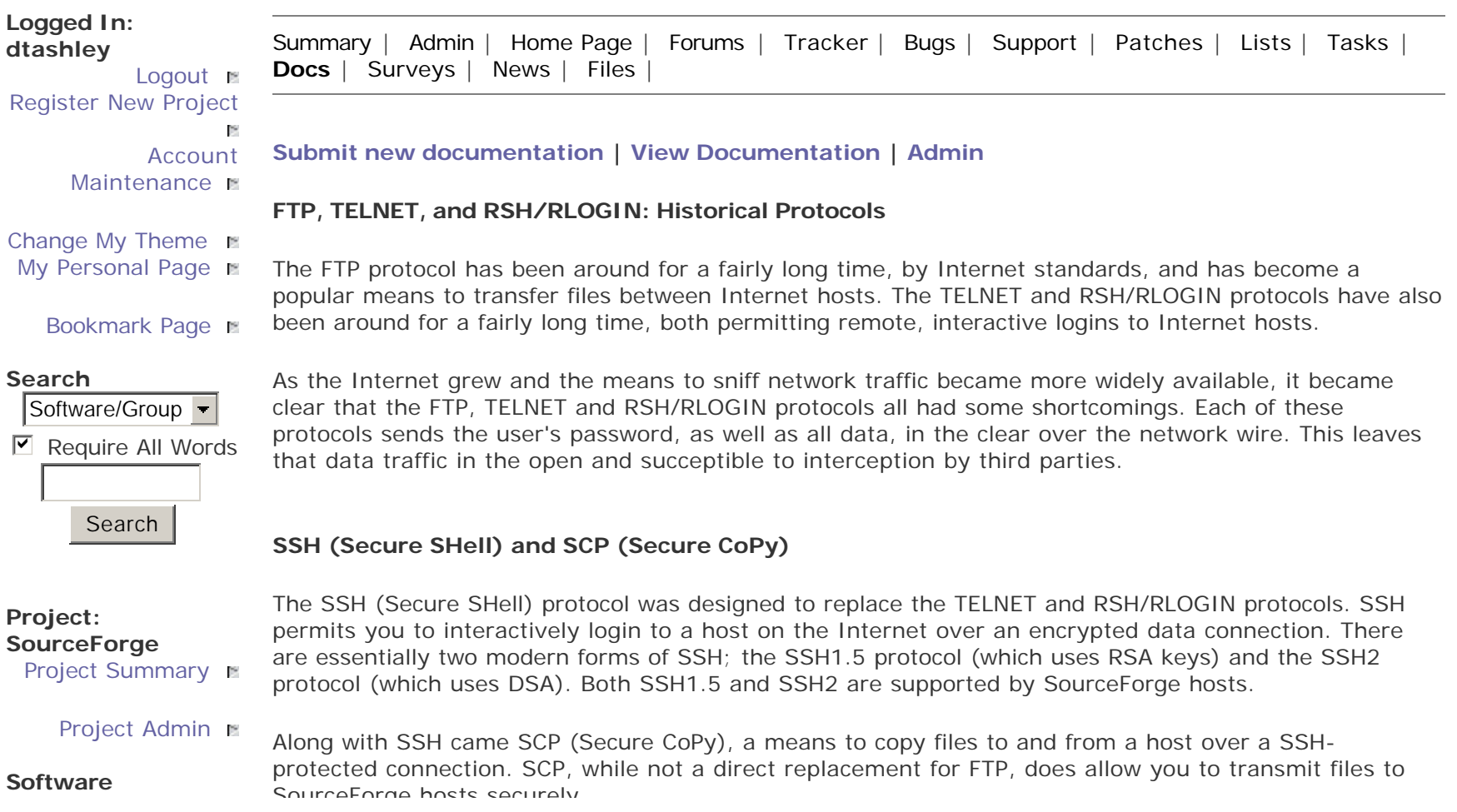

http://sourceforge.net/docman/display\_doc.php?docid=3602&group\_id=1 6/16/2001

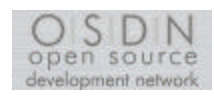

 $\omega$ 

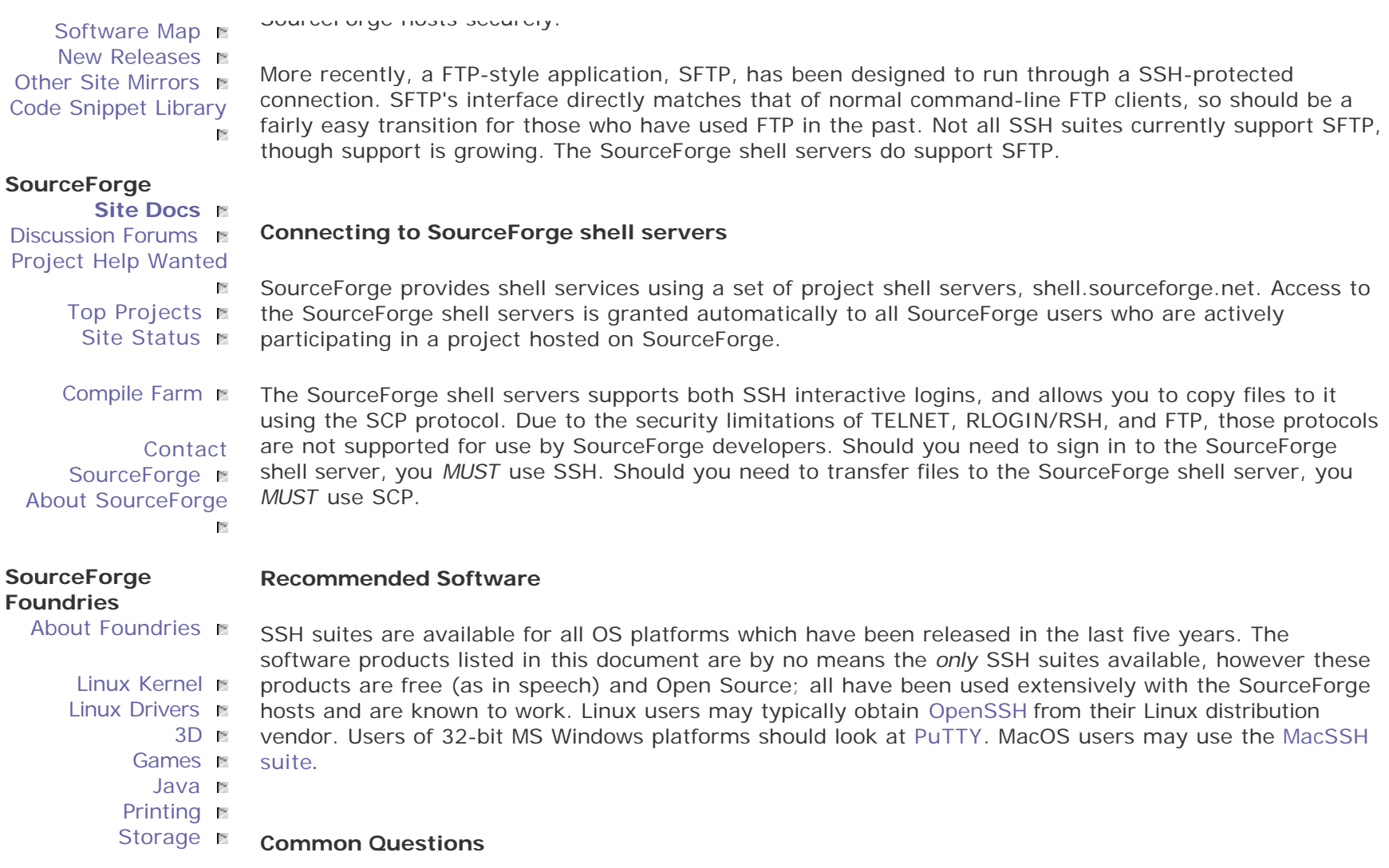

Question: I can FTP to my project server. Why isn't my login accepted?

Answer: FTP is an insecure protocol. Your SourceForge sign-in **will not work** on the project servers. You must use SCP to upload files to the project servers. If you have tried to use your password on the project FTP servers, you should probably change your password now to ensure that it was not captured by anyone (FTP sends passwords in the clear).

Question: I can login to my project server via anonymous FTP. Why can't I upload files this way?

Answer: Anonymous project FTP services are read-only. Anonymous FTP is not secure; we do not permit anonymous users to upload to the project servers. If you wish to upload files, you must use SCP.

Question: I can't seem to log in to my account on the SourceForge shell servers. What should I do next?

Answer: There are a number of possible things which could prevent you from logging in to your SourceForge account. First, try again and make sure you entered your password correctly. Second, check the SourceForge site status page to make sure there are no known problems with the SourceForge project shell servers at this time.

**If you have not yet joined an active project on SourceForge, you will not have access to the project shell servers.** Only users who are actively working on Open Source projects hosted on SourceForge may use the shell server resources. If are working on an Open Source project and wish to register this project on SourceForge, you may do so here (non-SSL).

Should these previous diagnostic steps fail, please login and submit a Support Request (non-SSL). Within this support request, you should include your user ID, the name and version of your SSH client, and any error messages you have received.

## Ð

## **Show Source**

VA Linux Systems and SourceForge are trademarks of VA Linux Systems, Inc. Linux is a registered trademark of Linus Torvalds. All other trademarks and copyrights on this page are property of their respective owners. For information about other site Content ownership and sitewide terms of service, please see the **SourceForge Terms of Service**. For privacy policy information, please see the **SourceForge Privacy Policy**. Content owned by VA Linux Systems is copyright 1999-2001 VA Linux Systems, Inc. All rights reserved.

This document contains the following shortcuts:

پ

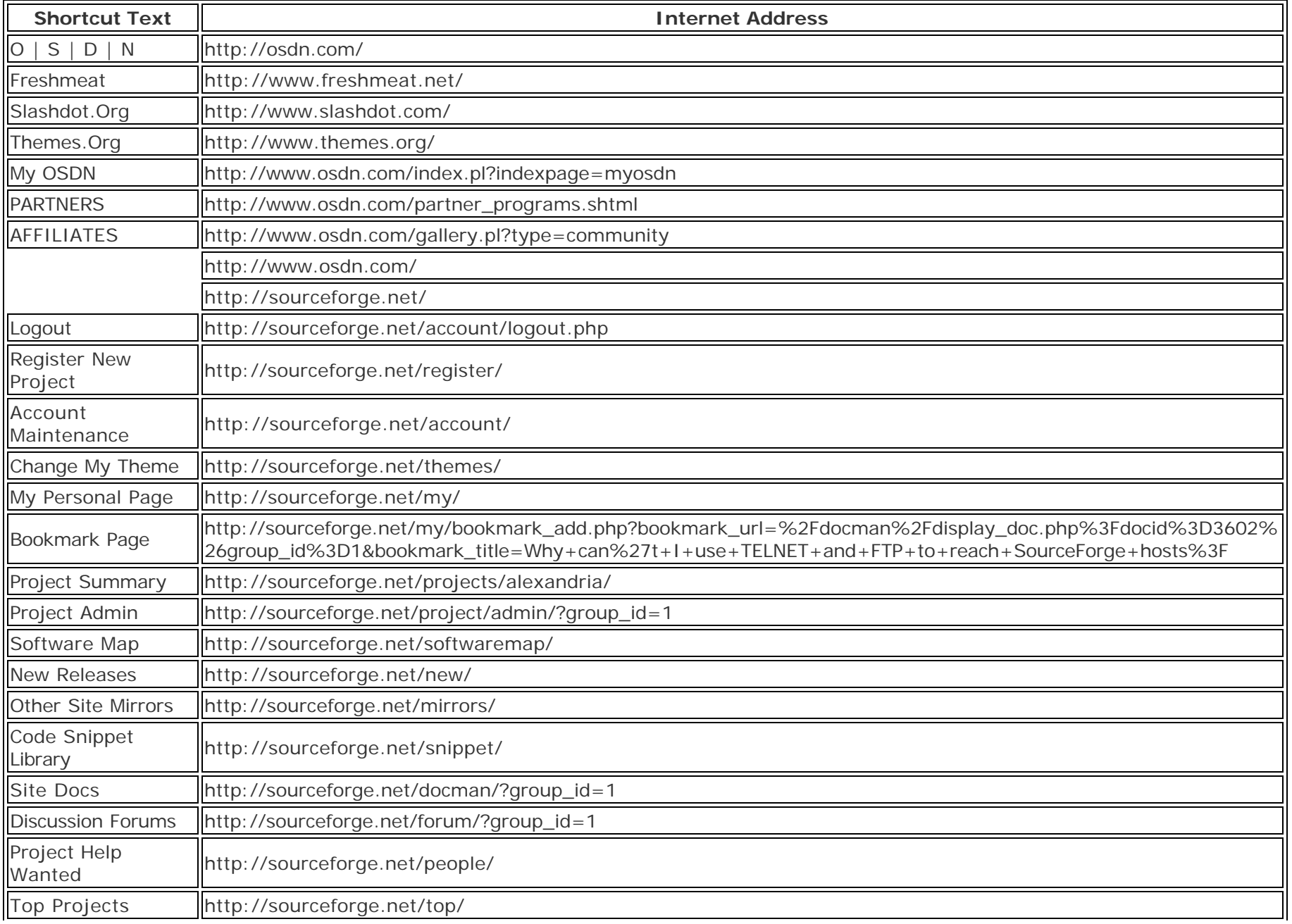

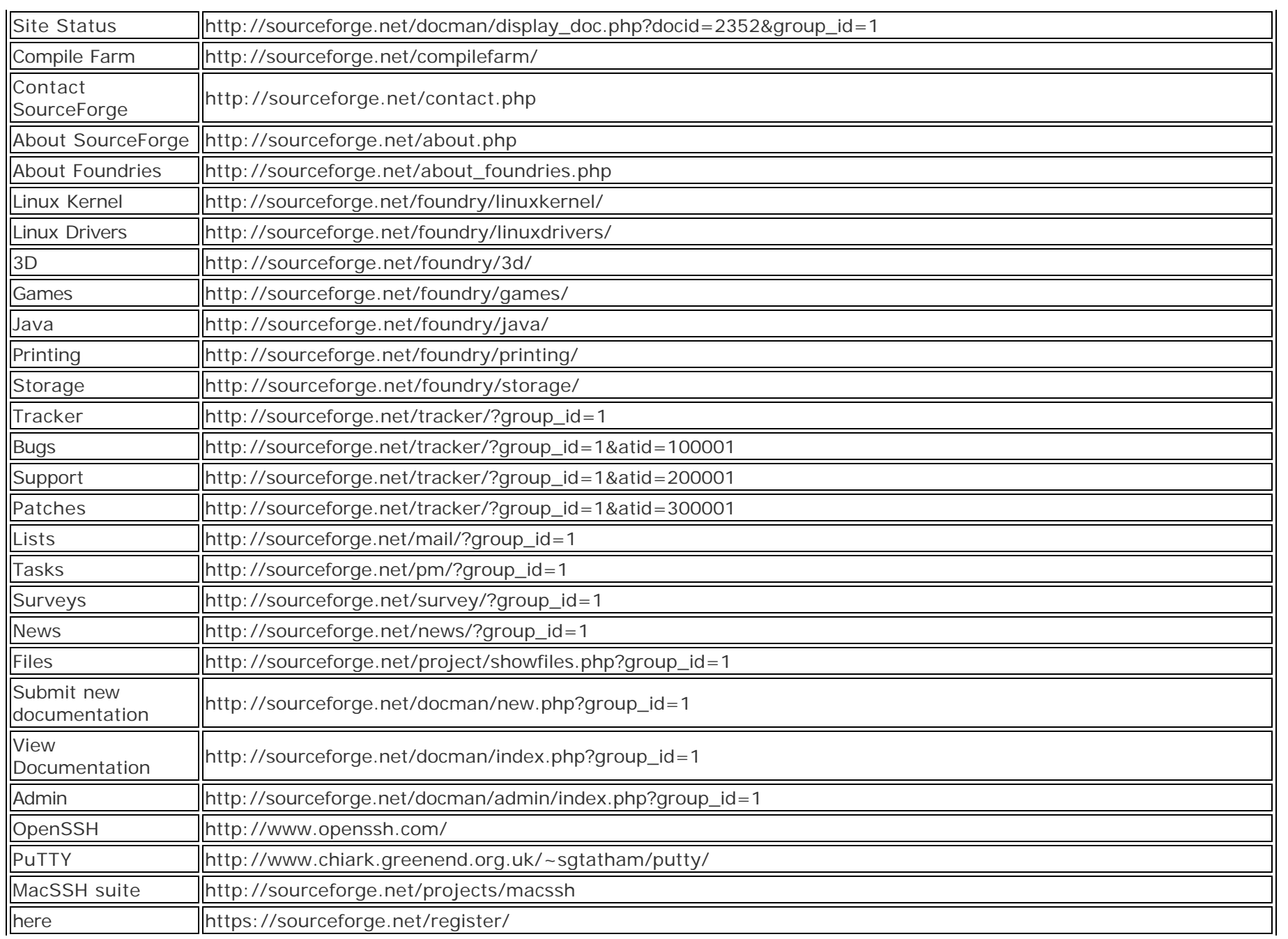

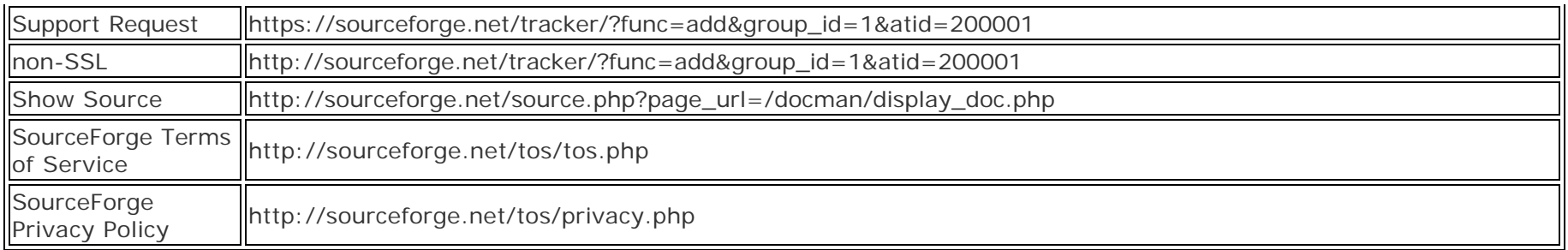